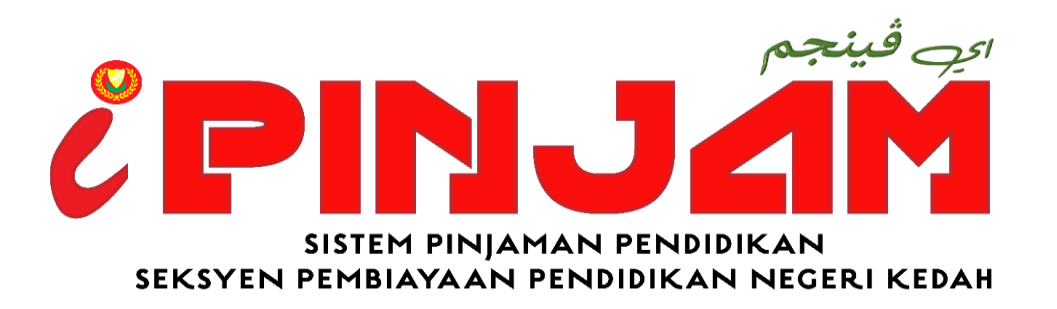

## **MANUAL PENGGUNA SISTEM PINJAMAN PENDIDIKAN**

https://eservices.kedah.gov.my/ipinjam

## **MODUL PERMOHONAN PINJAMAN PENDIDIKAN**

Seksyen Pembiayaan Pendidikan Negeri Kedah Aras 2, Blok C, Wisma Darul Aman 05503 Alor Setar Kedah Darul Aman

Telefon: 04 702 7272 (Kaunter) | 04 702 7296 (Unit Penajaan) E-Mel: sppnk@kedah.gov.my Laman Web: https://sppnk.kedah.gov.my Facebook/Instagram @sppnkedah Kemaskini Ogos 2023

## **PERKARA MUKA SURAT** DAFTAR PENGGUNA 1-2 LUPA KATA LALUAN 3 PERMOHONAN BARU 4-9 KEMASKINI PERMOHONAN 10

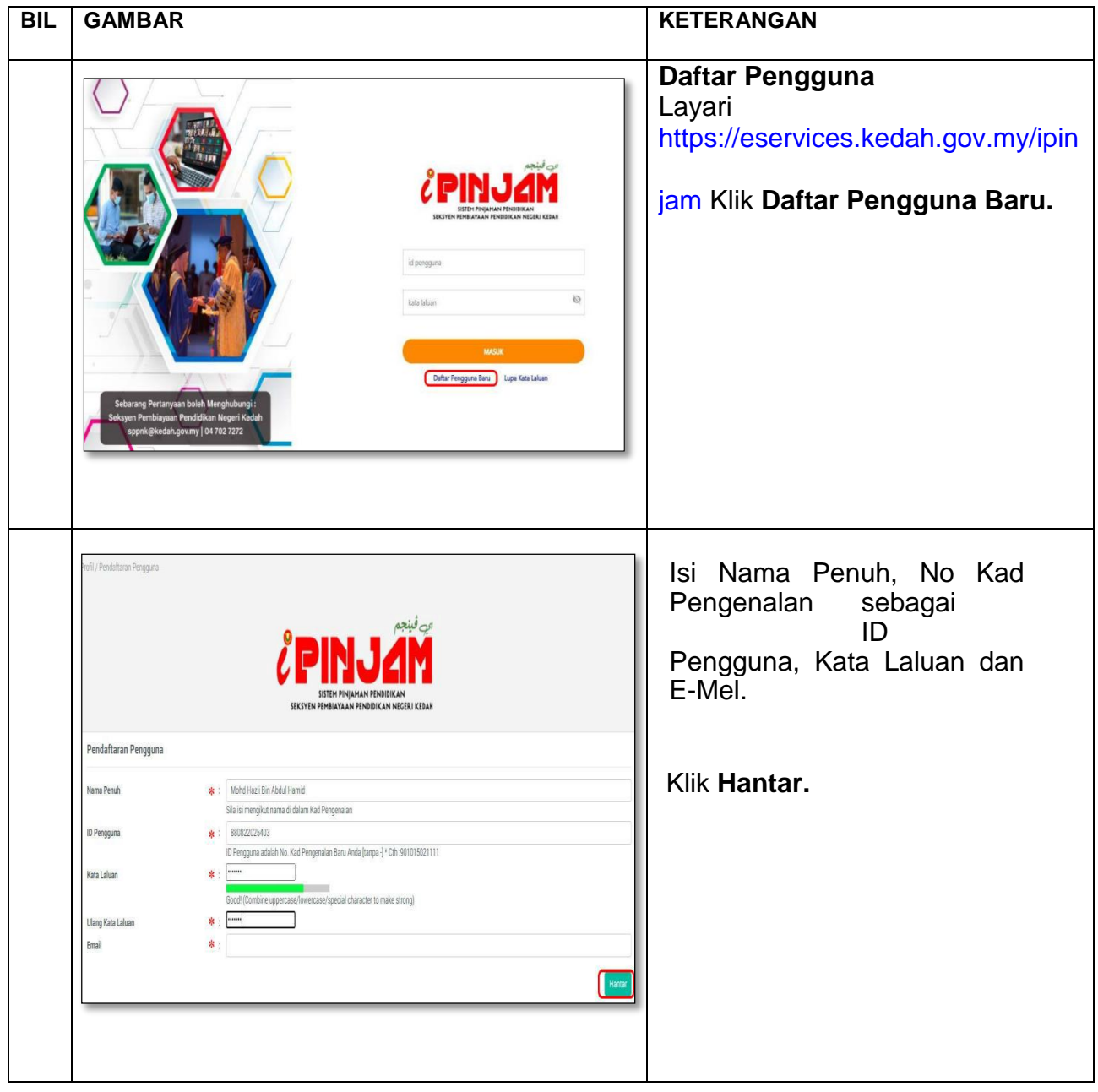

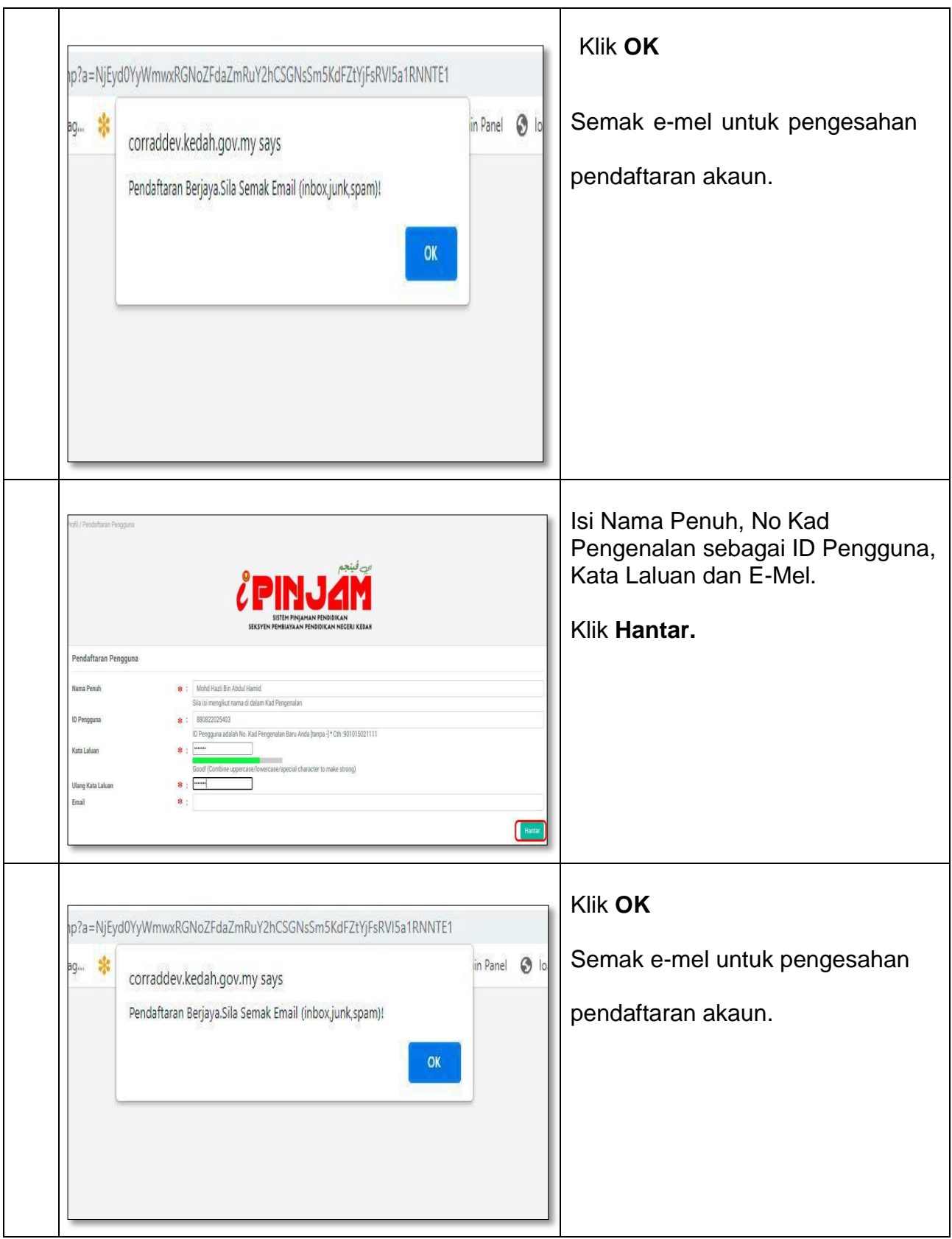

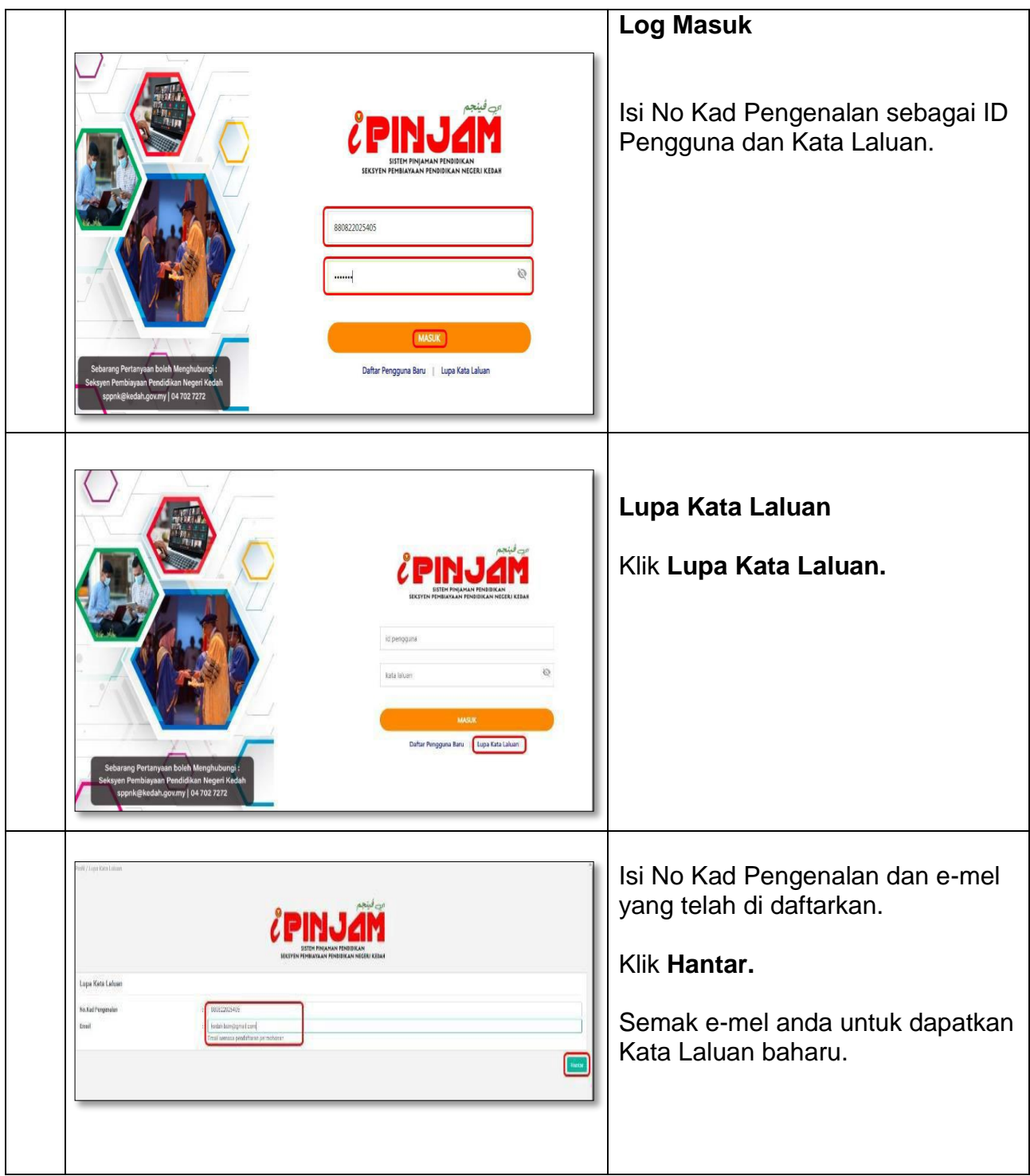

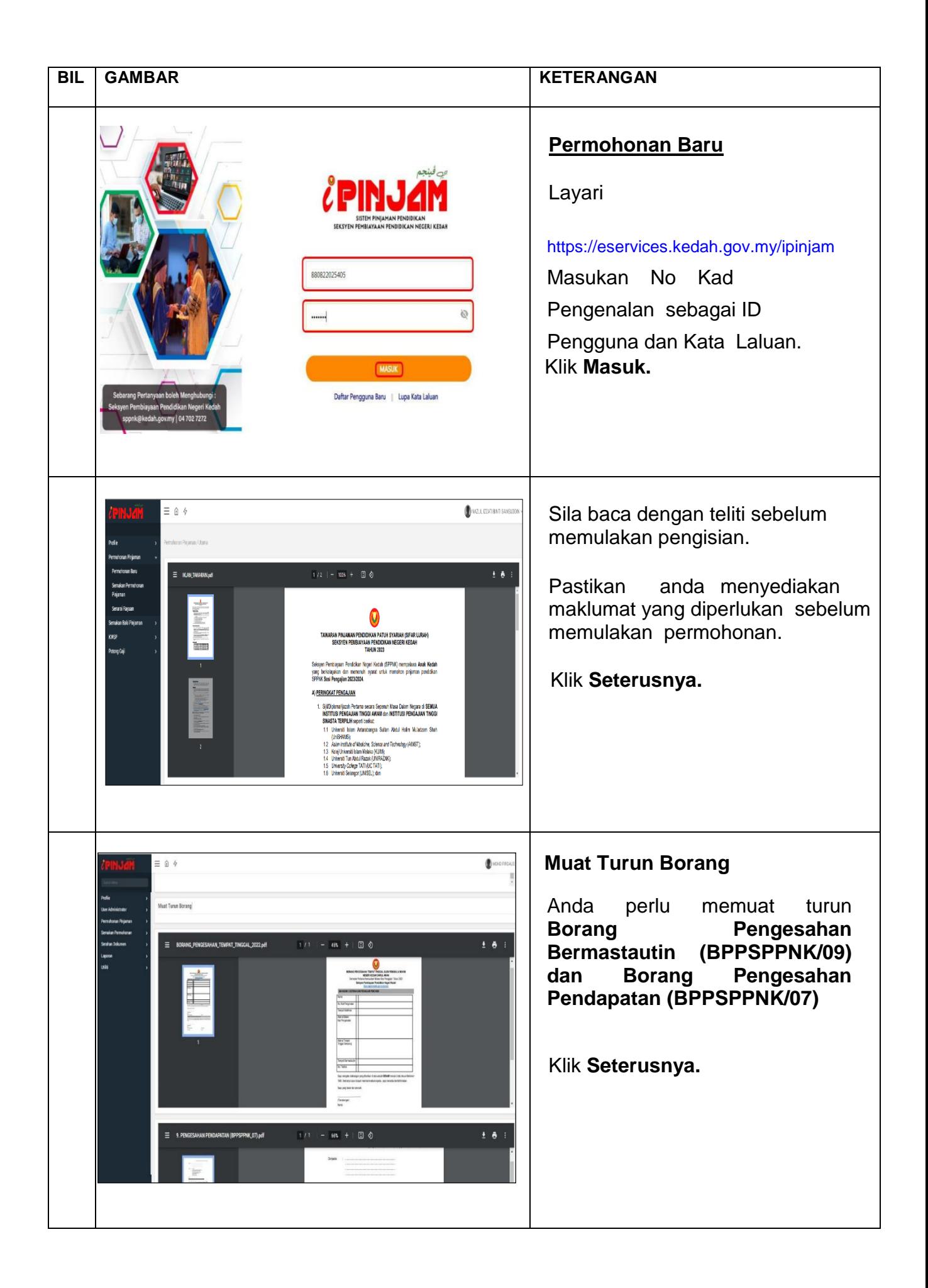

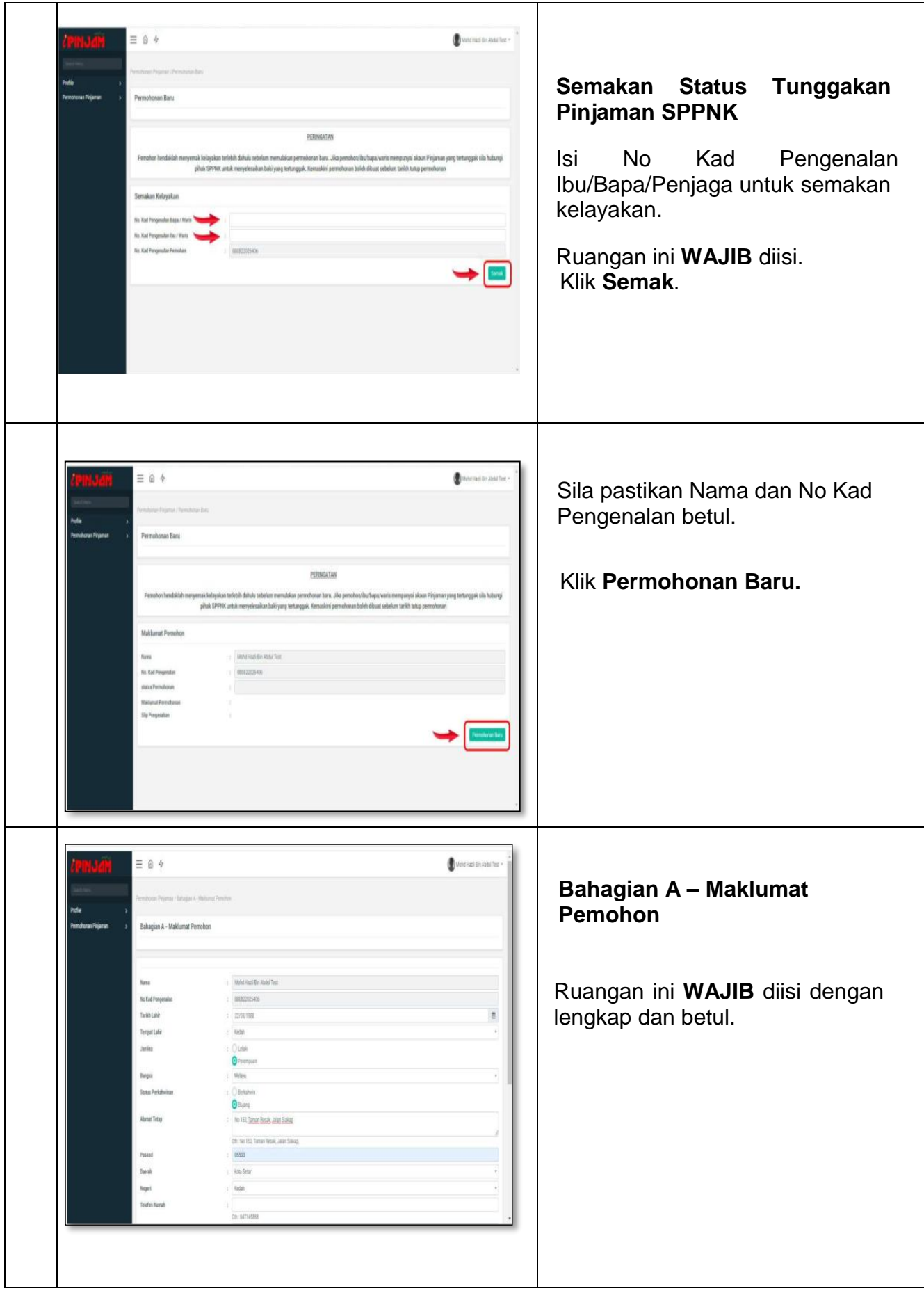

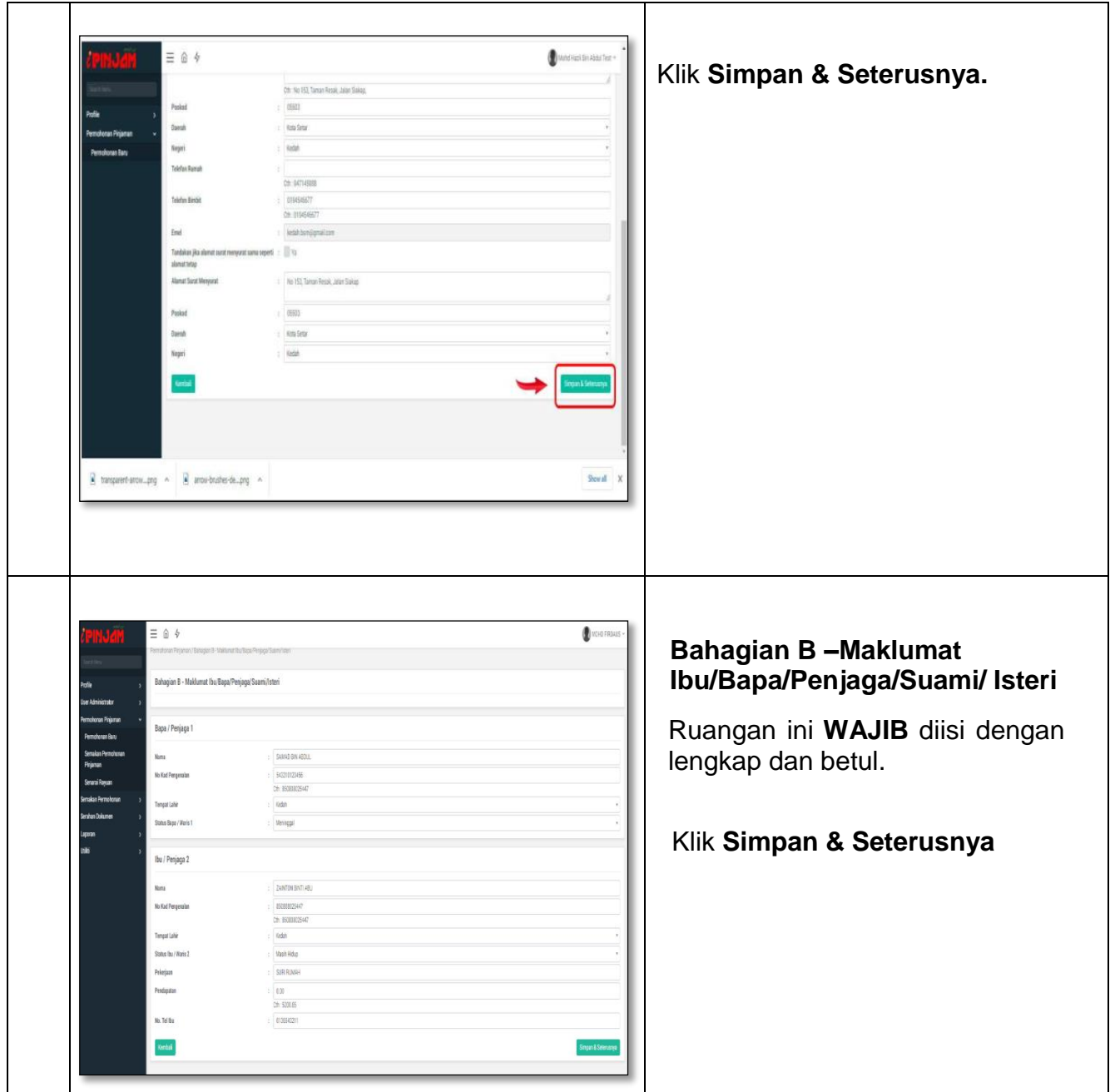

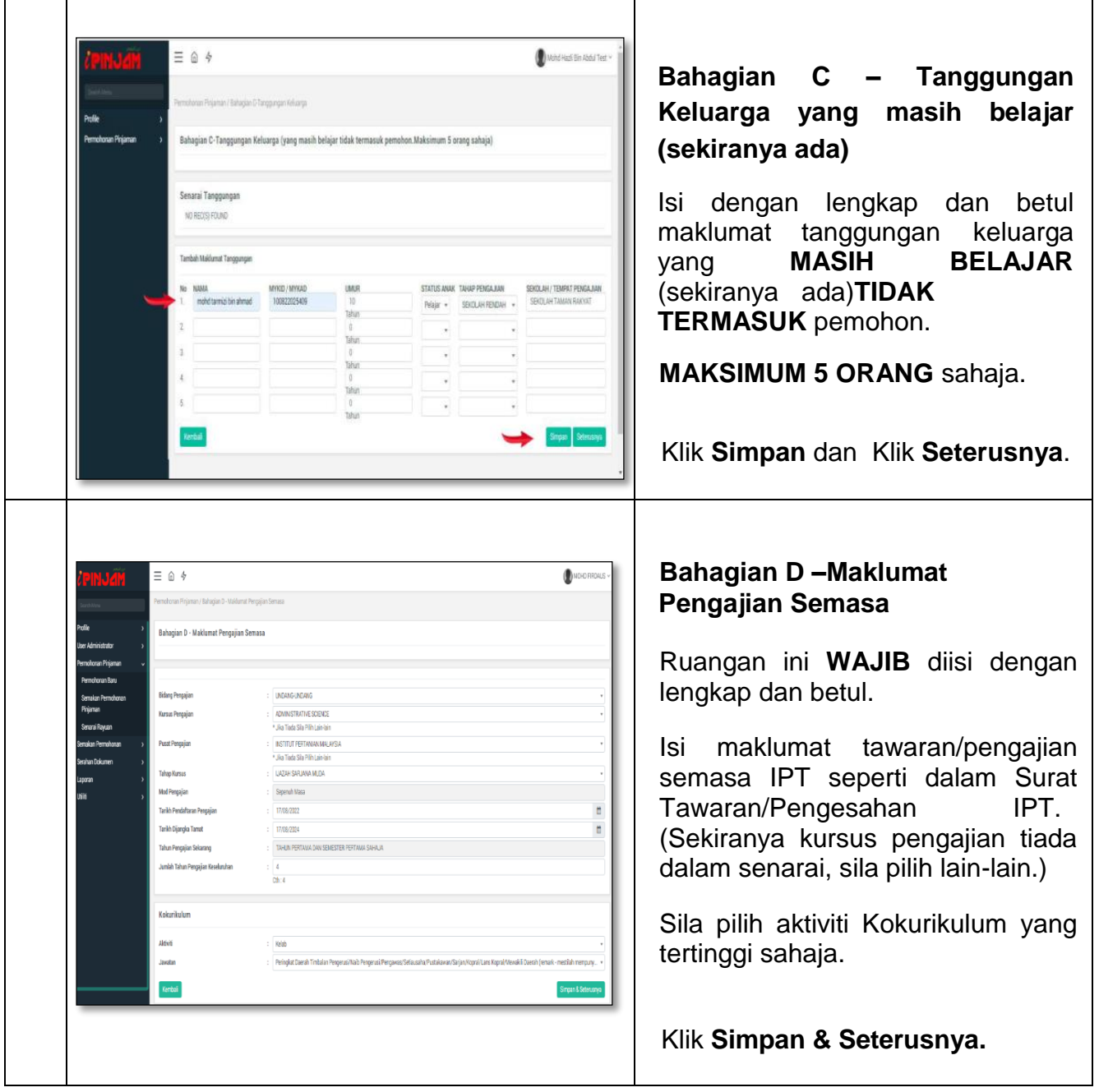

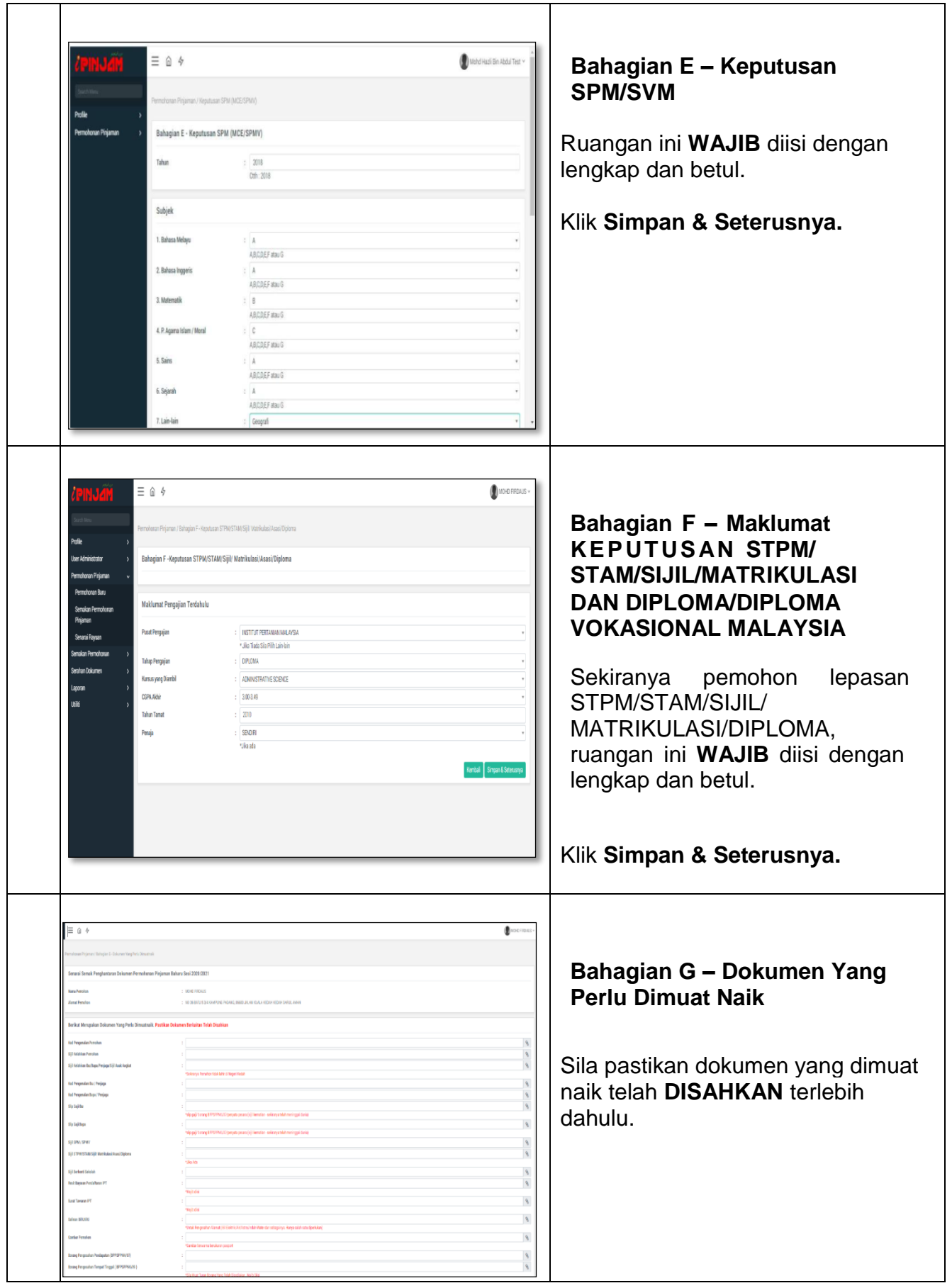

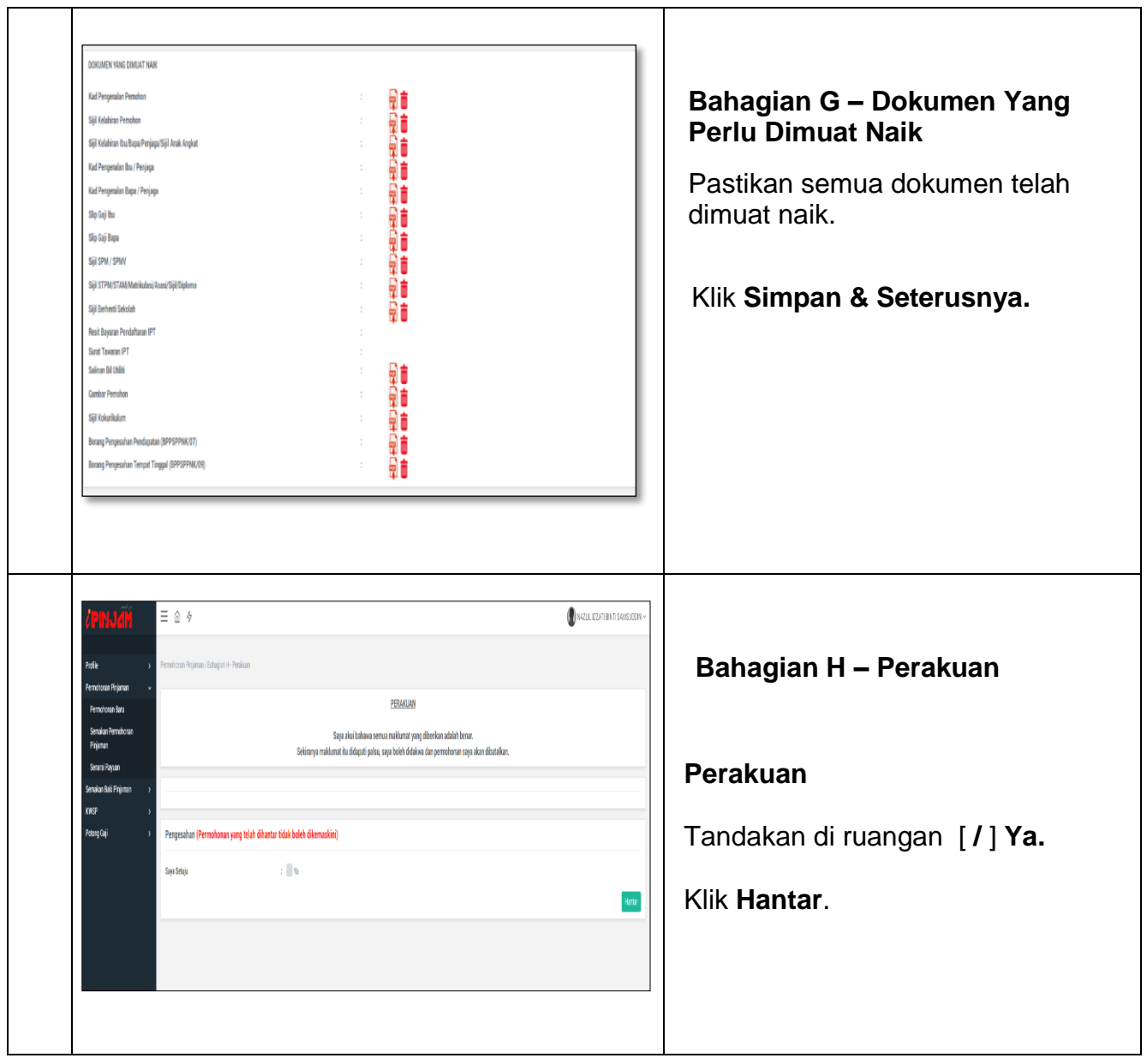

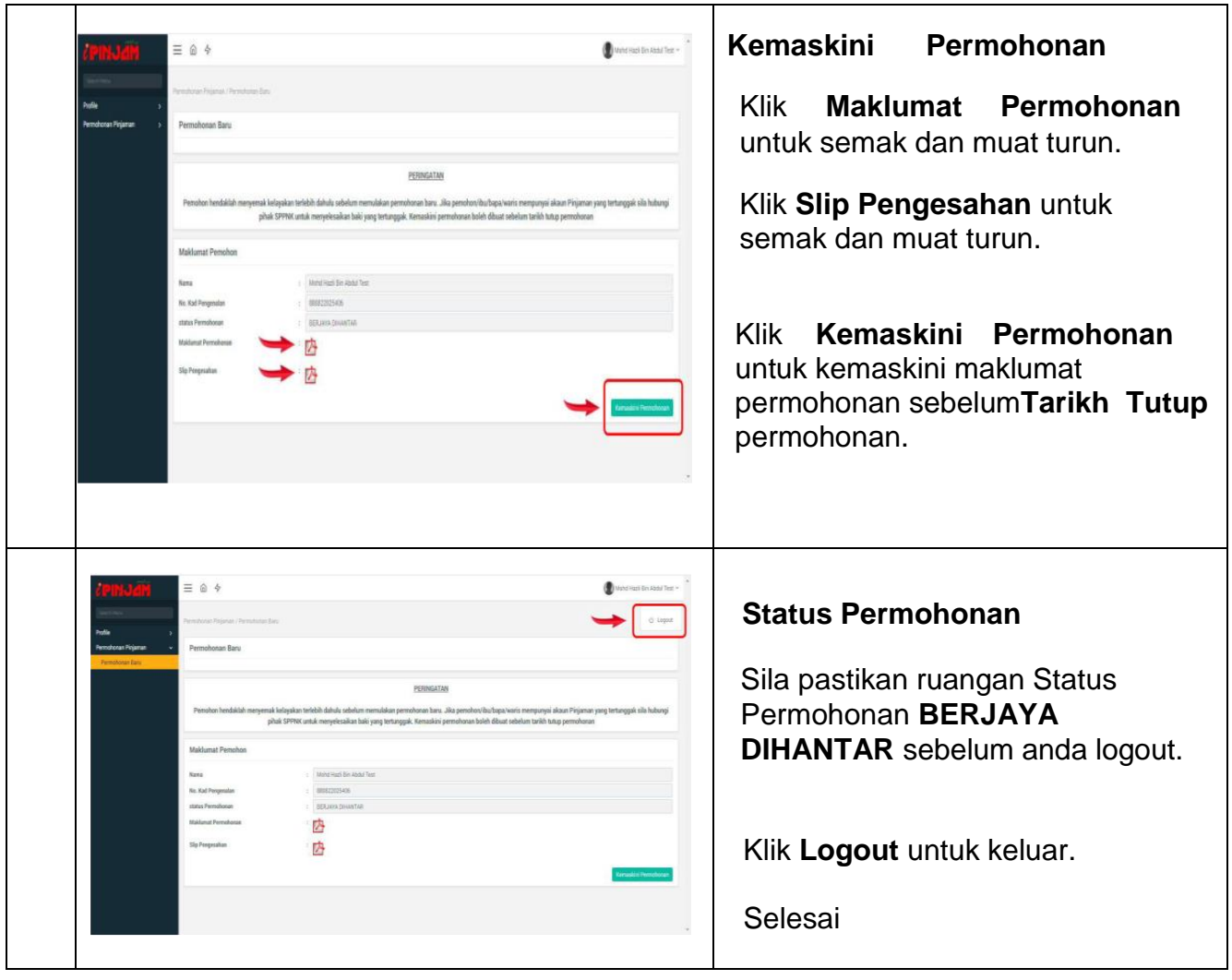